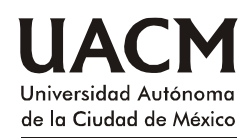

**Mtro. Rodrigo Maison Rojas**

Nombre del alumno: \_\_\_\_\_\_\_\_\_\_\_\_\_\_\_\_\_\_\_\_\_\_\_\_\_\_\_\_\_\_\_

**Derecho Administrativo**

No. Lista \_\_\_\_\_\_ Actividad No.: \_\_\_\_\_\_

**Hoja de Trabajo 14. El Acto Administrativo.**

**I. Señalar en cada columna los efectos del acto administrativo en cada caso correspondiente**

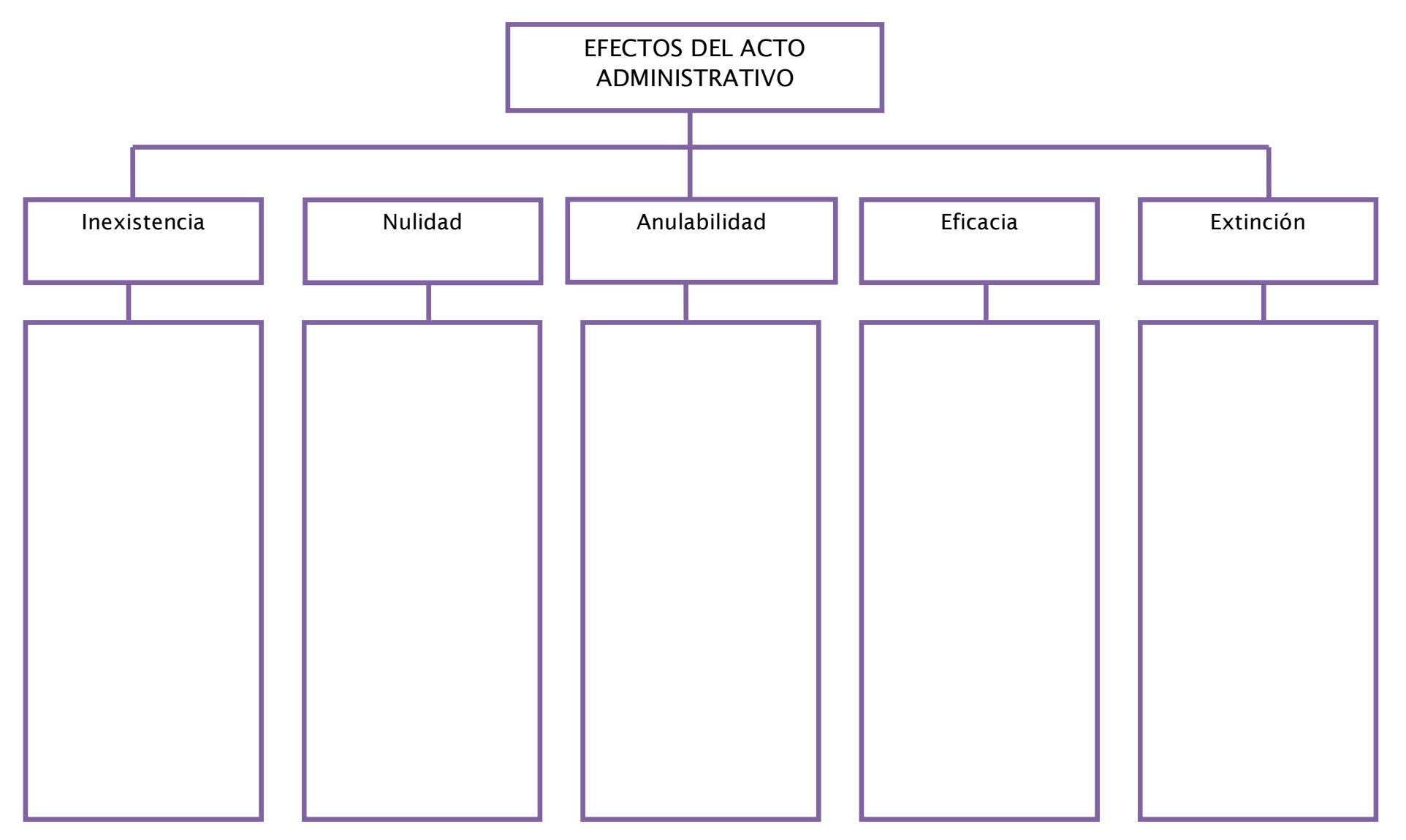

Nada humano me es ajeno